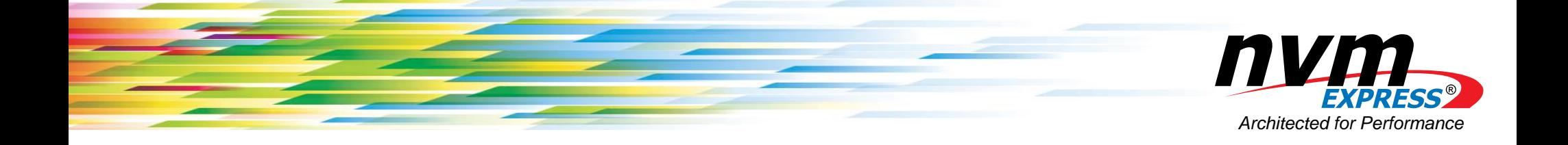

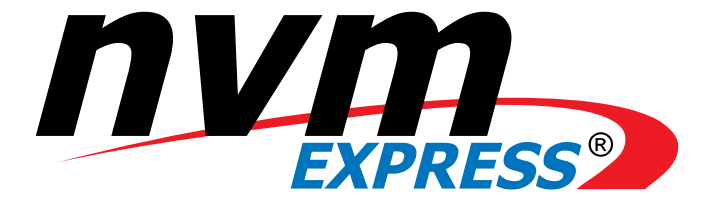

#### Flexible Data Placement: State of the Union

**August 2023**

**Chris Sabol, Google**

**Ross Stenfort, Meta**

**Mike Allison, Samsung**

#### Write Amplification Overview

What is Write Amplification (WA)?

- • When the host sends write data to the device it is additional data that is written to the media
- $\bullet$ Write Amplification Factor (WAF) = media written data/ host written data
- $WAF = 2.5$  Example
	- $\bullet$ Host writes 1 MB
	- Device writes 2.5 MB to the media
		- o Media Writes = 1 MB Host Data + *Additional 1.5 MB Garbage Collected Data*
		- o Extra Media Reads to enable host write = *1.5 MB*

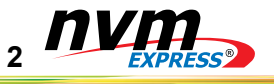

#### Why is Write Amplification Undesired

- • Write Amplification results in additional: Media Reads/ Writes affecting performance/ QoS Flash media writes causing non-host induced media wear Additional power needed to perform the additional reads/writes
- •Random Write example:

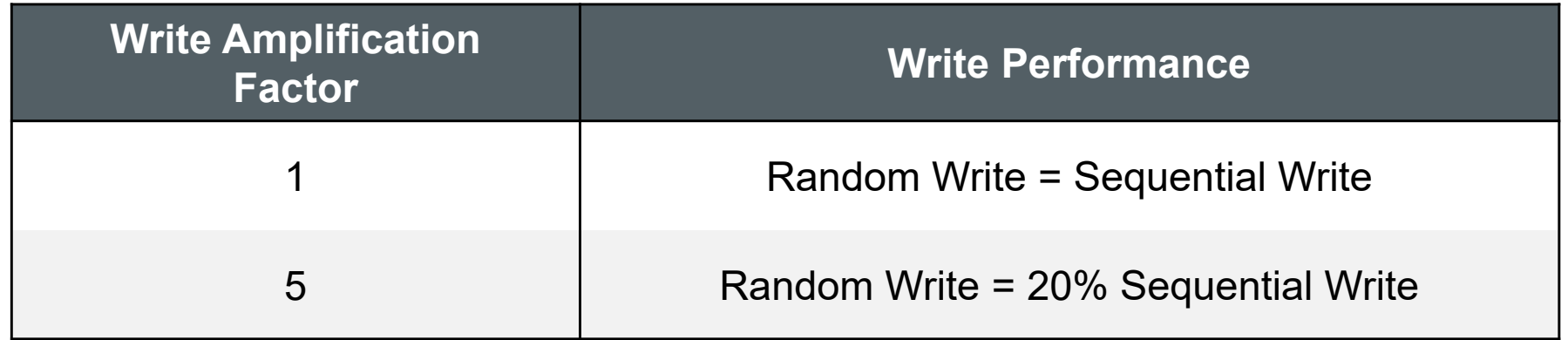

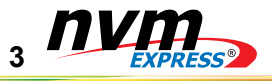

#### Write Amplification Improvement Timeline

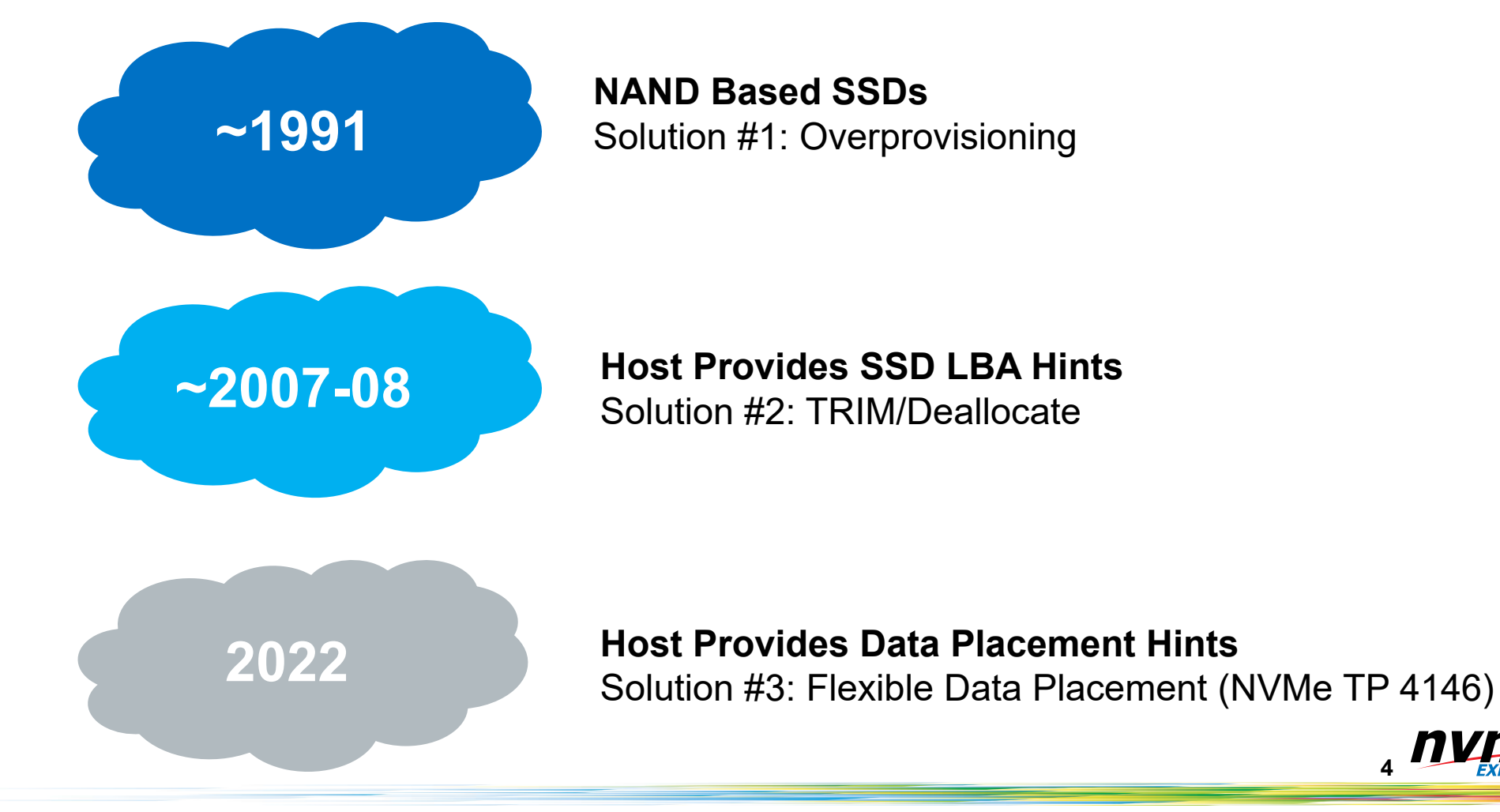

**4**

#### How Flexible Data Placement Developed

How did Flexible Data Placement come about?

- $\bullet$  Google Write Amplification Investigation Result
	- o Data placement on media is key
	- o SMART FTL Proposal
- $\bullet$  Meta Write Amplification Investigation Result
	- o Data placement on media is key
	- o Direct Placement Mode Proposal
- Google & Meta merged their independent learnings into Flexible Data Placement (FDP) merging the best features of each proposal to enable best industry solution

What is the status of this in NVM Express?

- TP4146 is fully ratified
- Link: https://nvmexpress.org/wp-content/uploads/NVM-Express-2.0-Ratified-TPs\_12122022.zip

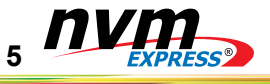

#### FDP: High Level Overview

- •Enables host to provide hint where to place data via virtual handle/pointer
- • Device changes:
	- o Places data in super block based on hint rather than choosing it's own super block
	- o Advertises size of super block
- • What functionality does not change
	- oRead
	- o Write (Optional write handle added)
	- $\Omega$ Deallocate/TRIM
	- o Security
- • Backwards compatibility
	- o FDP may be enabled/disabled on standard devices
	- $\circ~$  Applications are not required to understand FDP to get benefits
	- o Applications which understand FDP have increased benefits

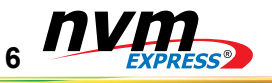

#### FDP: Open Source Activities

#### **Goal:** Support FDP through a full upstream I/O Path

#### **Current Support**

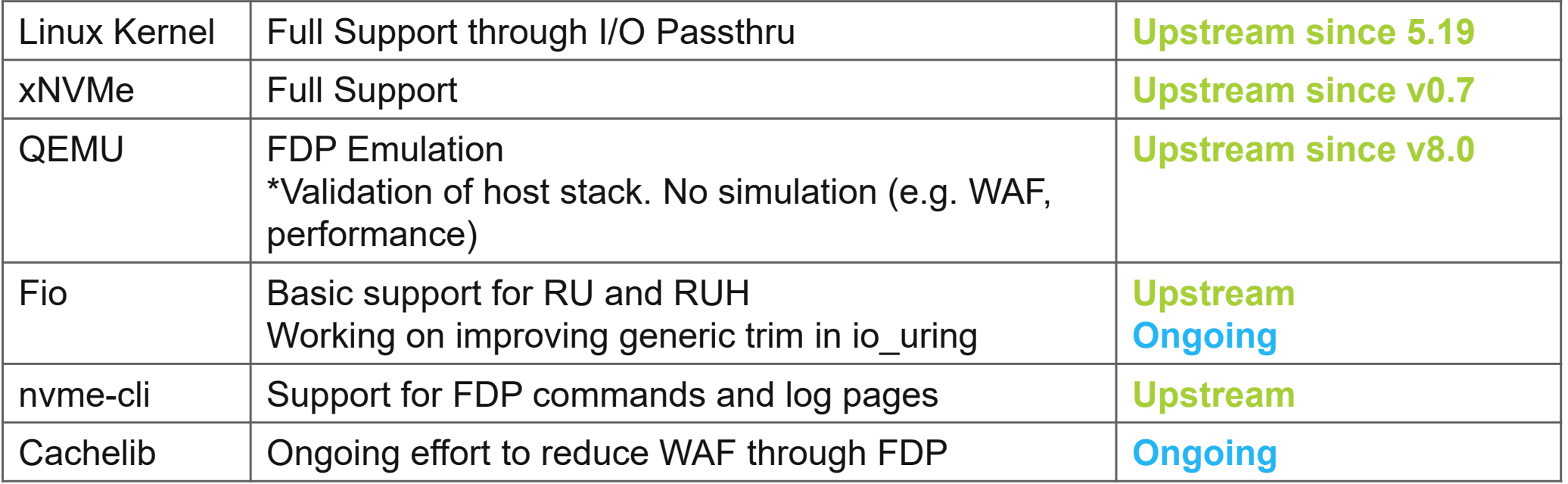

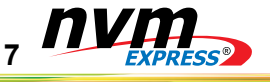

### Linux Kernal: I/O Passthru

#### **Architecture**

- • Enable any NVMe device to be available in Linux
	- −Remove limitation of block layer
- •Implemented in io uring
	- − Same scalability and performance
- • Support end-to-end innovation for new interfaces though in-kernel I/O
- • Support I/O stacks both in Cloud and Enterprise environments
	- − I/O Passthru in SPDK though xNVMe
- •Upstream since 5.19

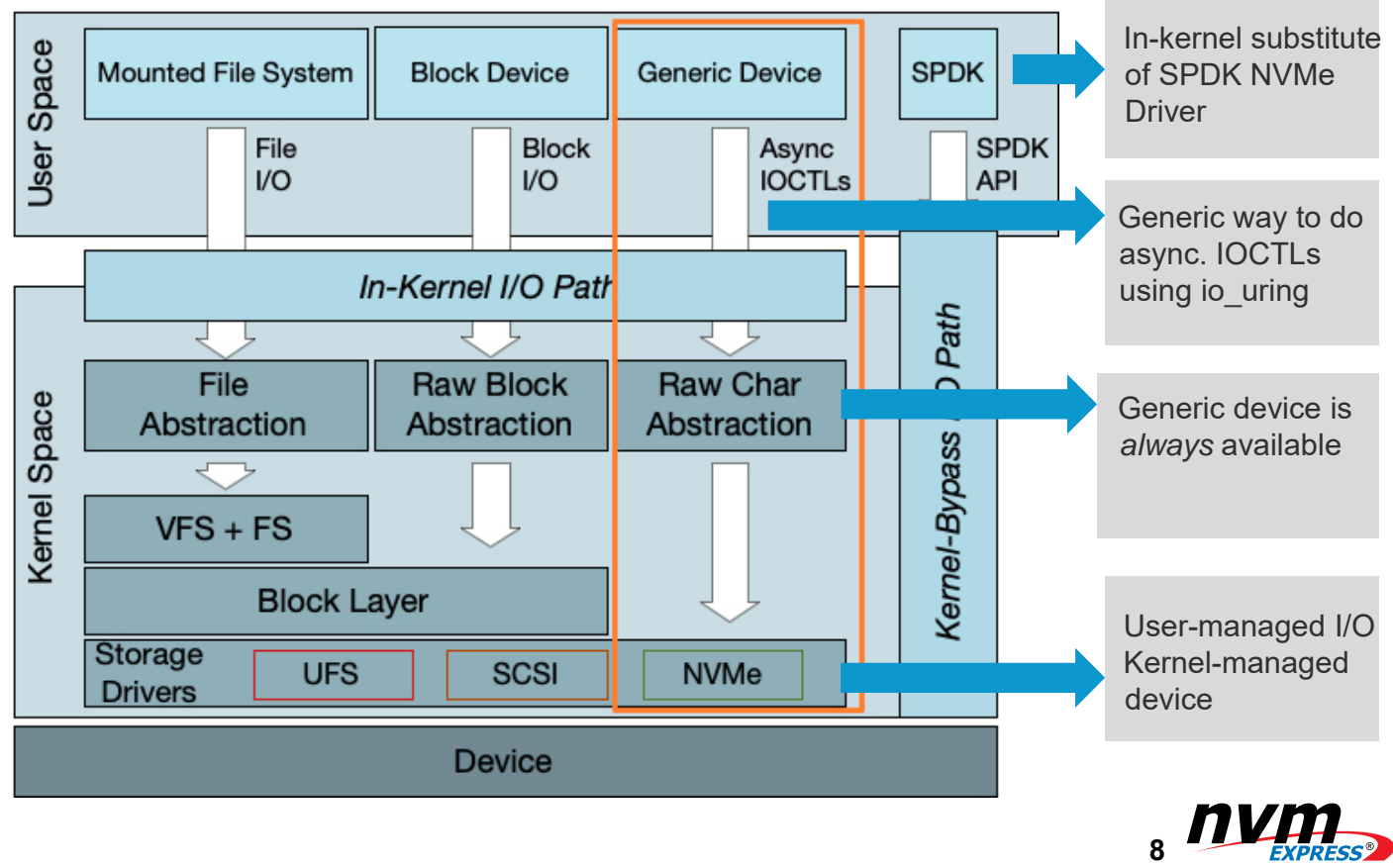

#### State of the Union Summary

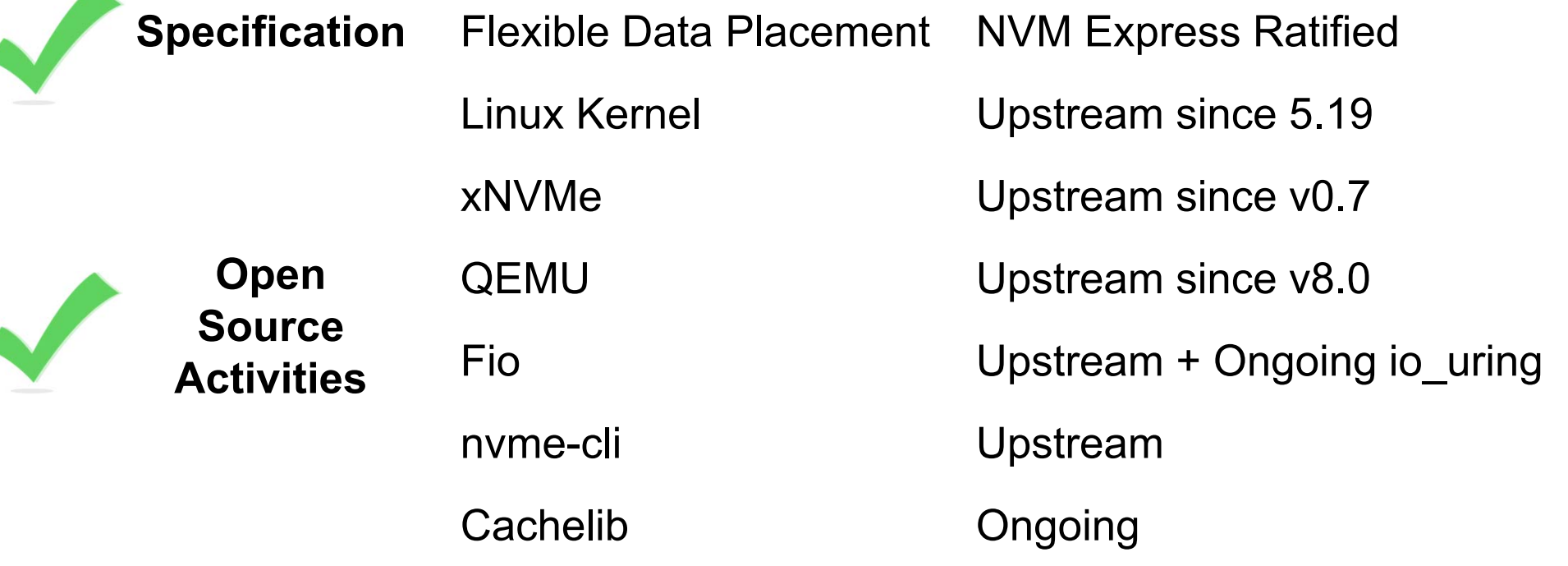

FDP eco-system is ramping *quickly* 

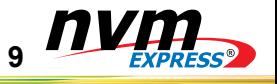

# Thank You

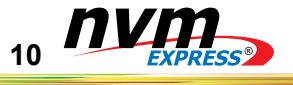

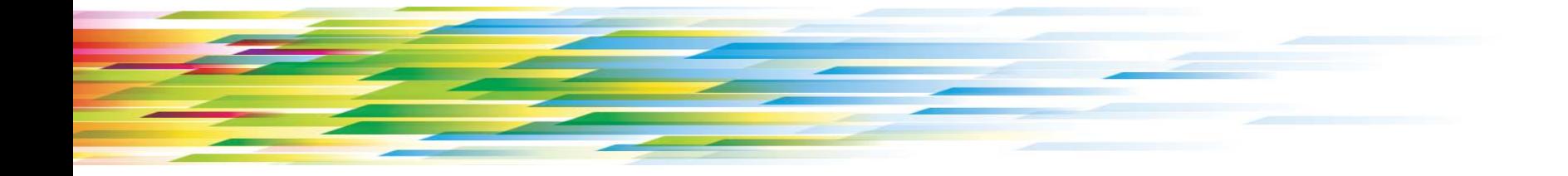

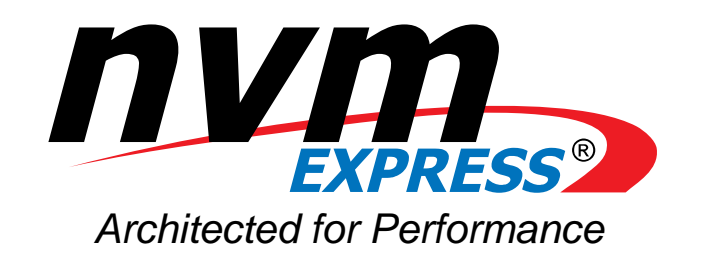

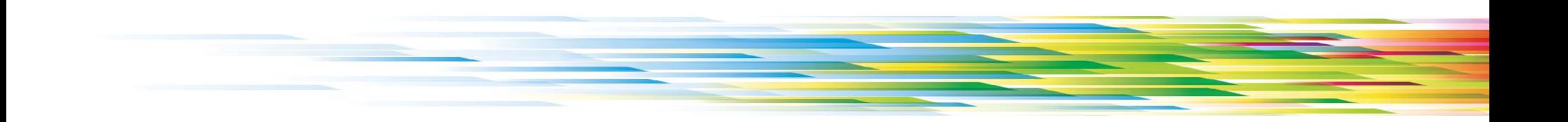

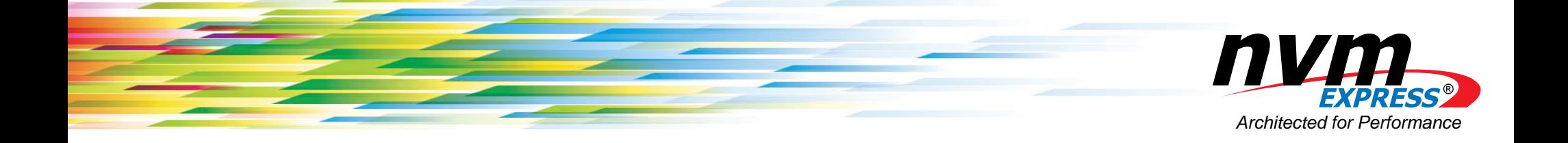

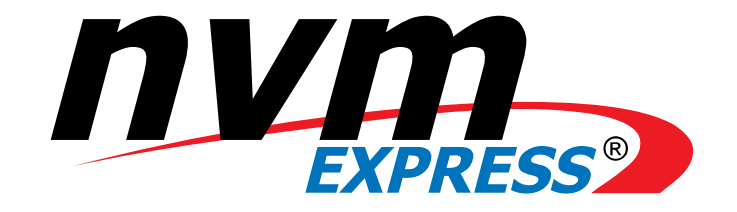

### TP4146a Flexible Data Placement (FDP)

**Sponsored by NVM Express™ organization, the owner of NVMe ® Family of Specifications**

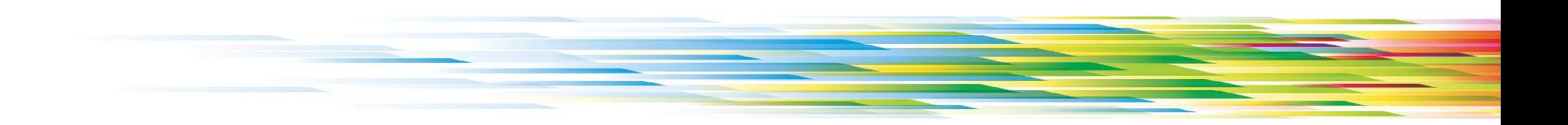

## Speaker

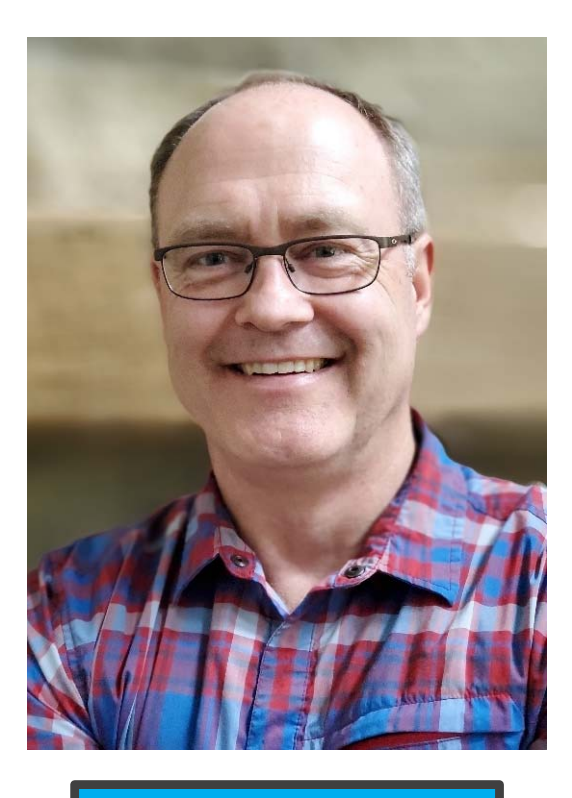

Mike Allison

## **SAMSUNG**

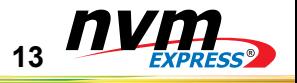

#### Agenda

- $\bullet$ Benefit
- $\bullet$ **Architecture**
- $\bullet$ Namespace Creation
- $\bullet$ Streams vs. FDP vs. Zoned Namespaces (ZNS)

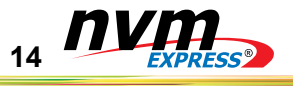

#### FDP Benefit

- • Path to an SSD with a Write Amplification of 1 that supports Random Writes
	- $\bullet$  HOST not knowing the what and when an SSD garbage collects
		- $\bullet$ Reduces the host write to the drive
		- •Affects performance
		- •Costs \$\$\$
- • Needed a mechanism that works across all namespaces
	- •Both Streams and Zoned namespaces are per namespace
	- $\bullet$ HOST can choose to or not to mixed namespace written to NAND blocks
- $\bullet$  Backwards Compatible
	- •Need a single drive with previous NVM Command Set behavior that enables FDP to be enabled
	- •Need to be able to allow the HOST to choose what software to update and when
	- •If the \$\$\$ to update SW is greater that SSD WAF savings, then do not update the SW

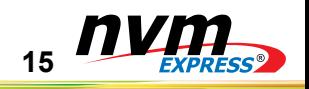

#### TP4119a

**16**

#### Storage Entities

- •An FDP configuration consists of:
	- •One or more Reclaim Units (RUs)
	- •One or more Reclaim Groups (RGs)
	- • One or more Reclaim Unit Handles (RUHs) that reference to a Reclaim Unit in each RG
- •An Endurance Group that supports FDP
- •Supports one or more FDP configurations
- • A Host enables specific FDP configuration in an Endurance Group
- • Write commands allowed to specify and an Reclaim Group and Reclaim Unit Handle that indicates the Reclaim Unit to place the LBAs

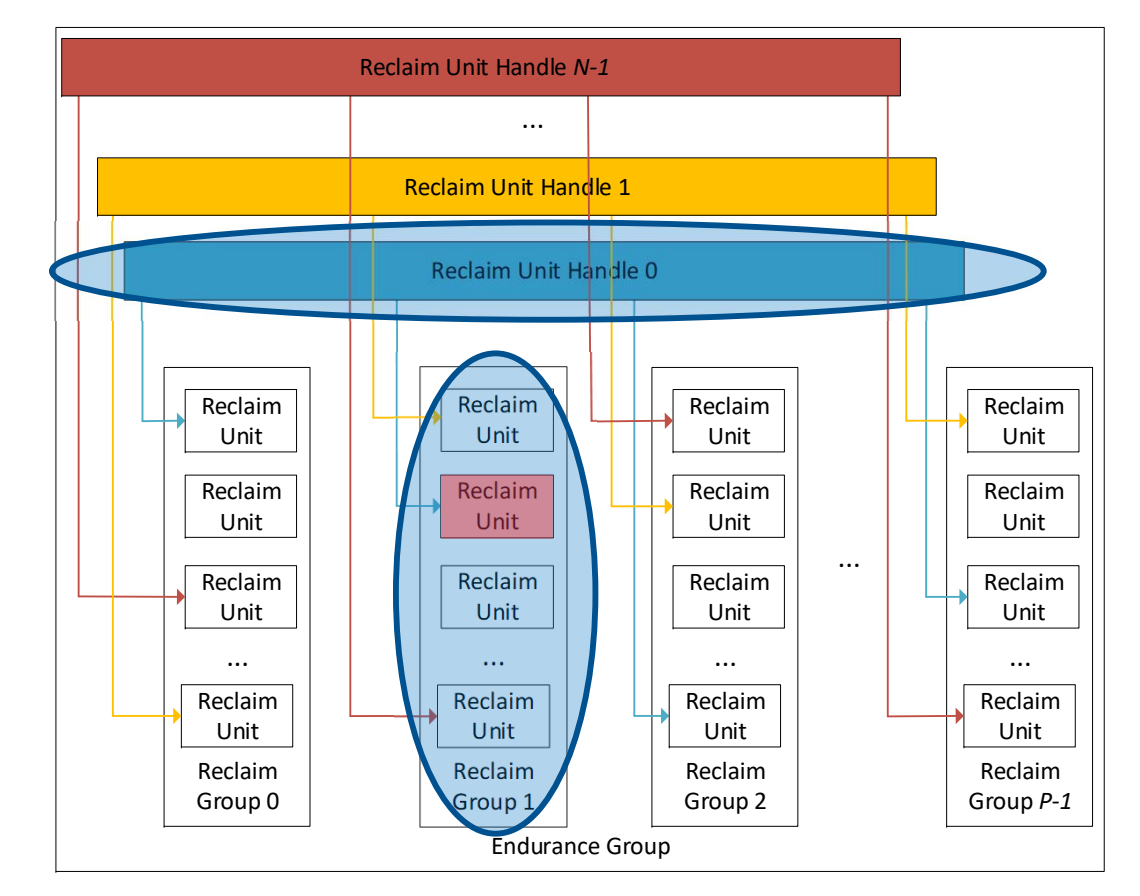

#### Namespace Creation with FDP

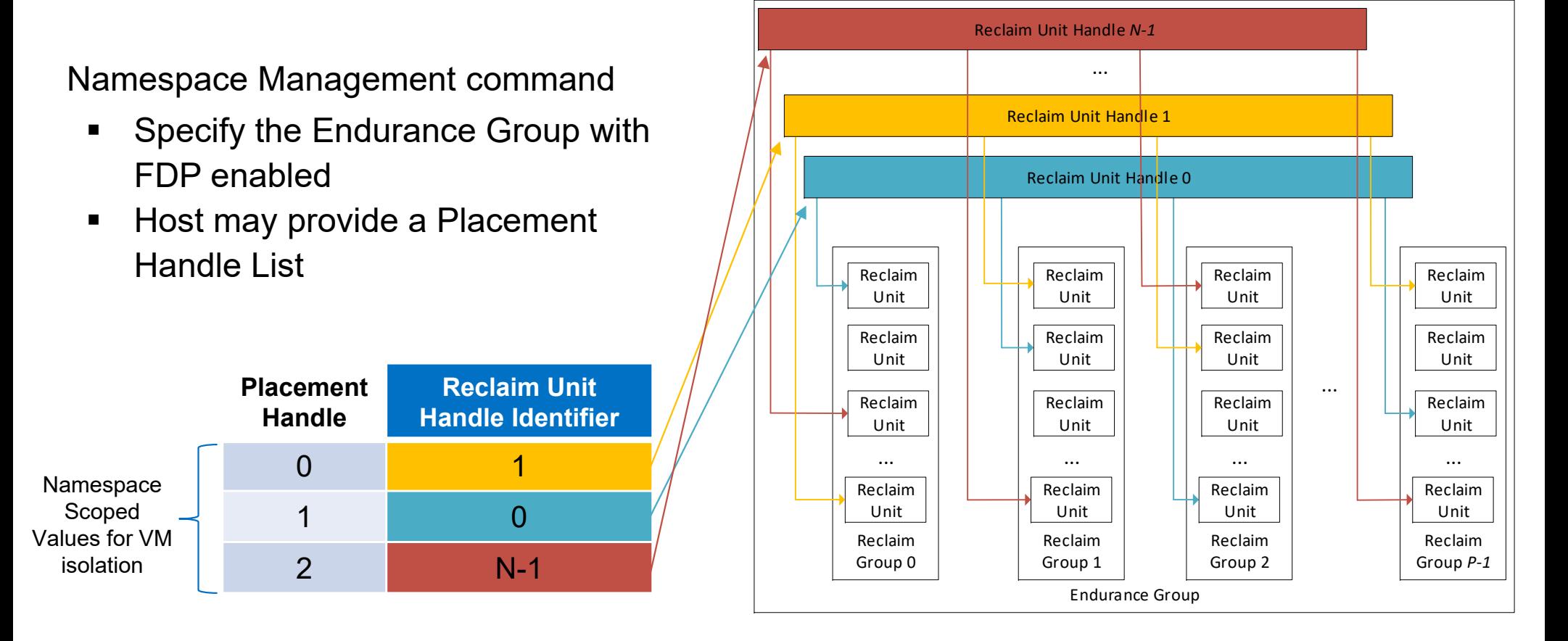

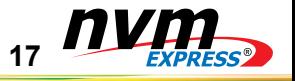

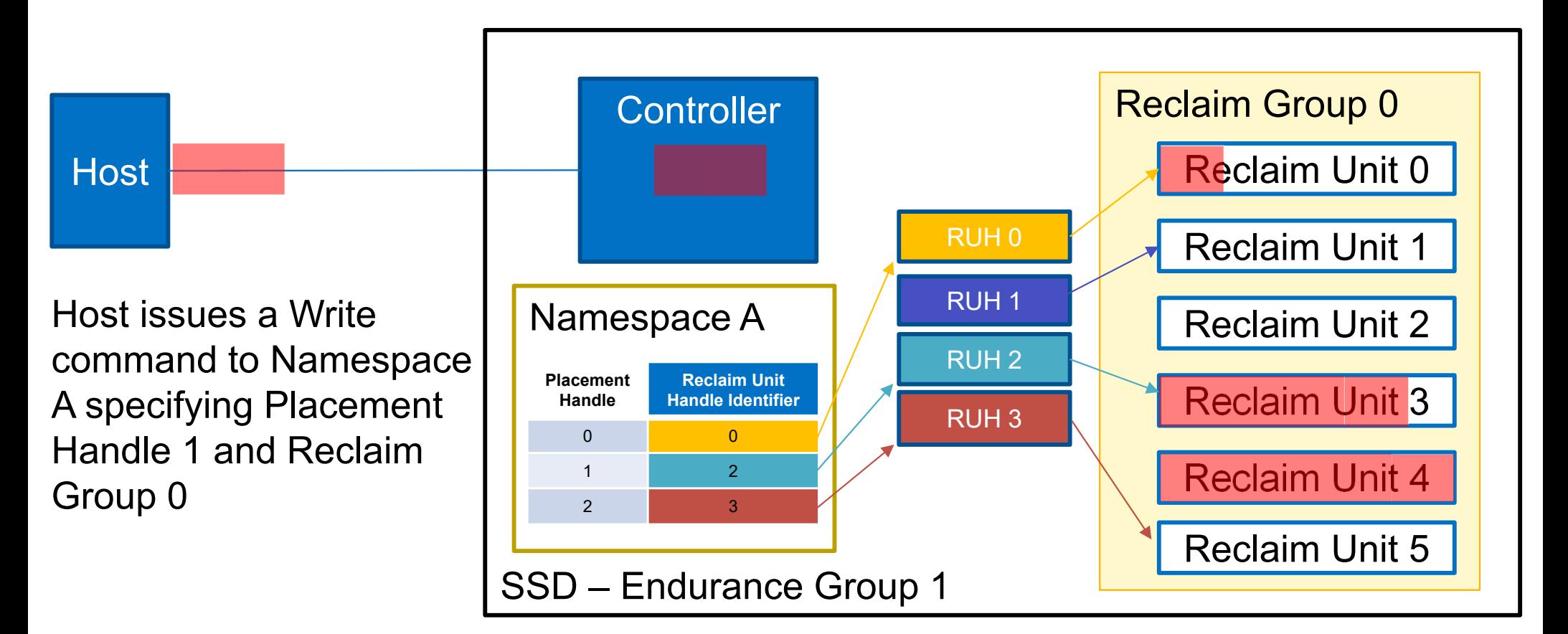

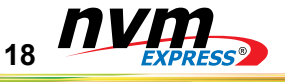

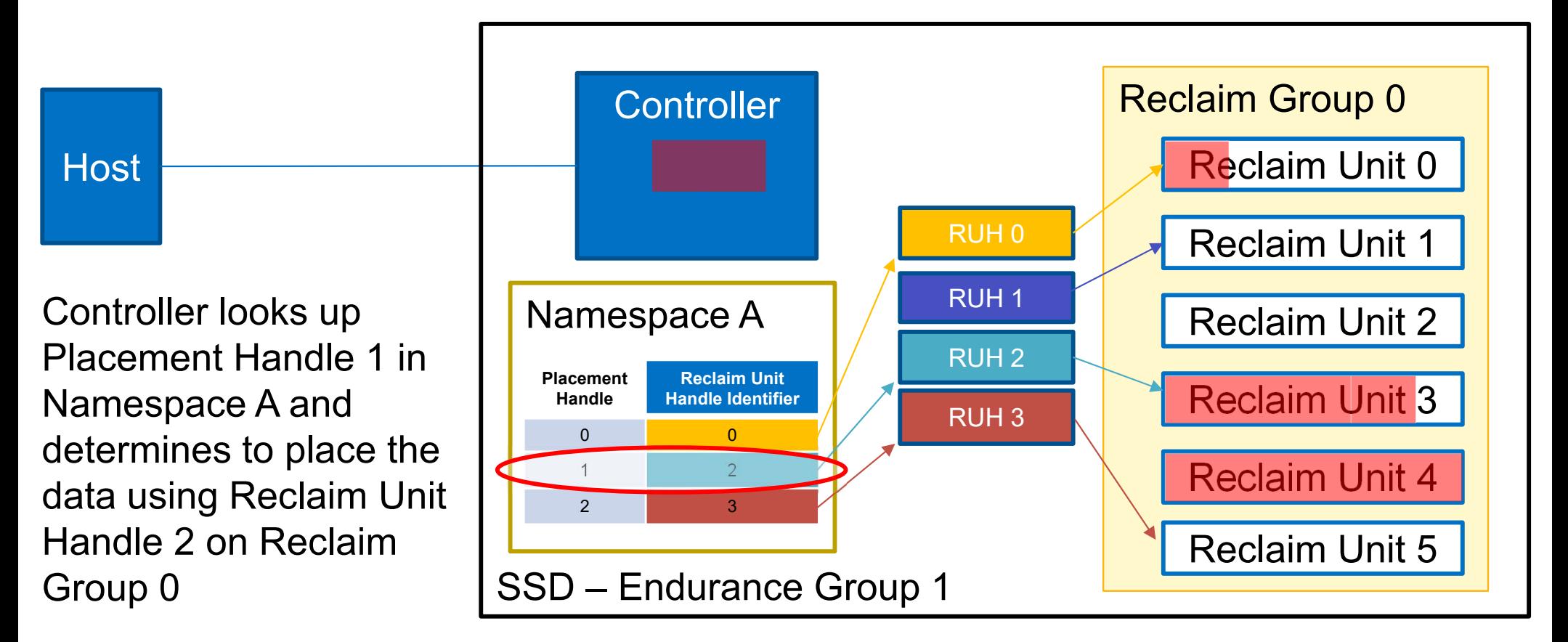

**19**

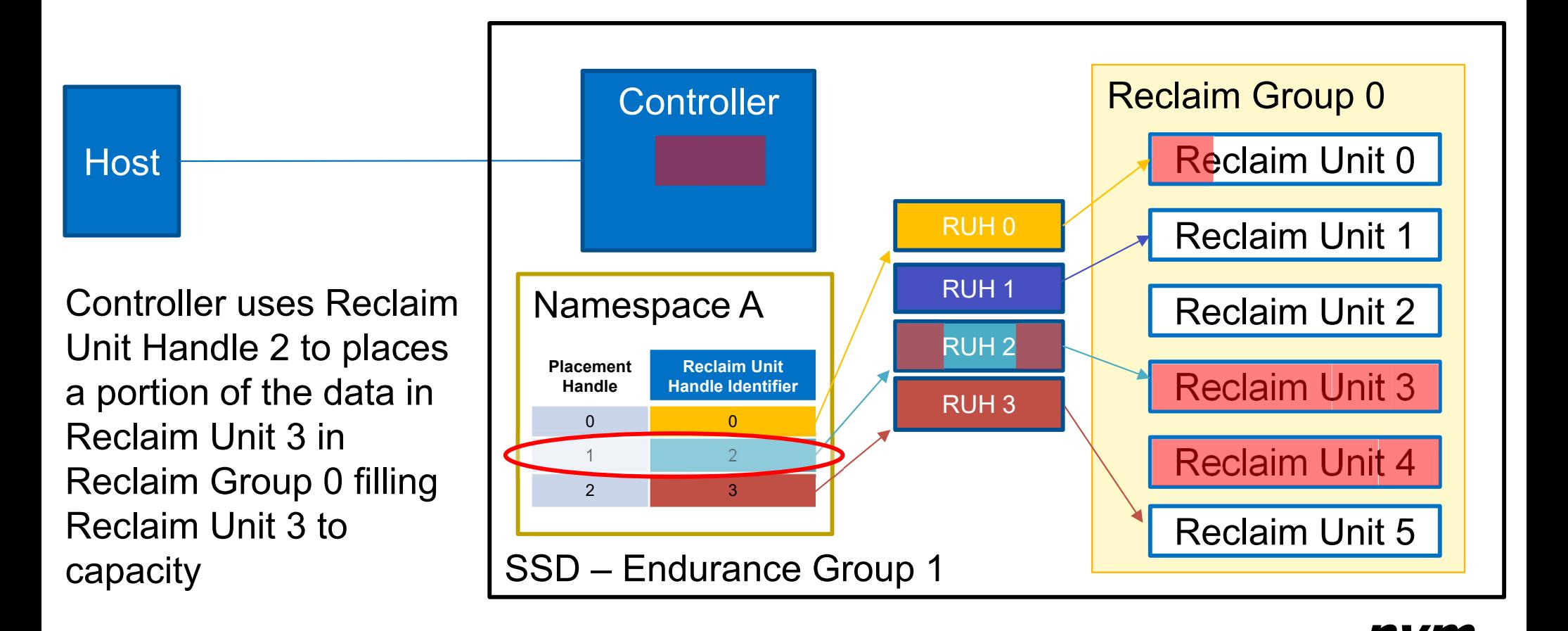

**20**

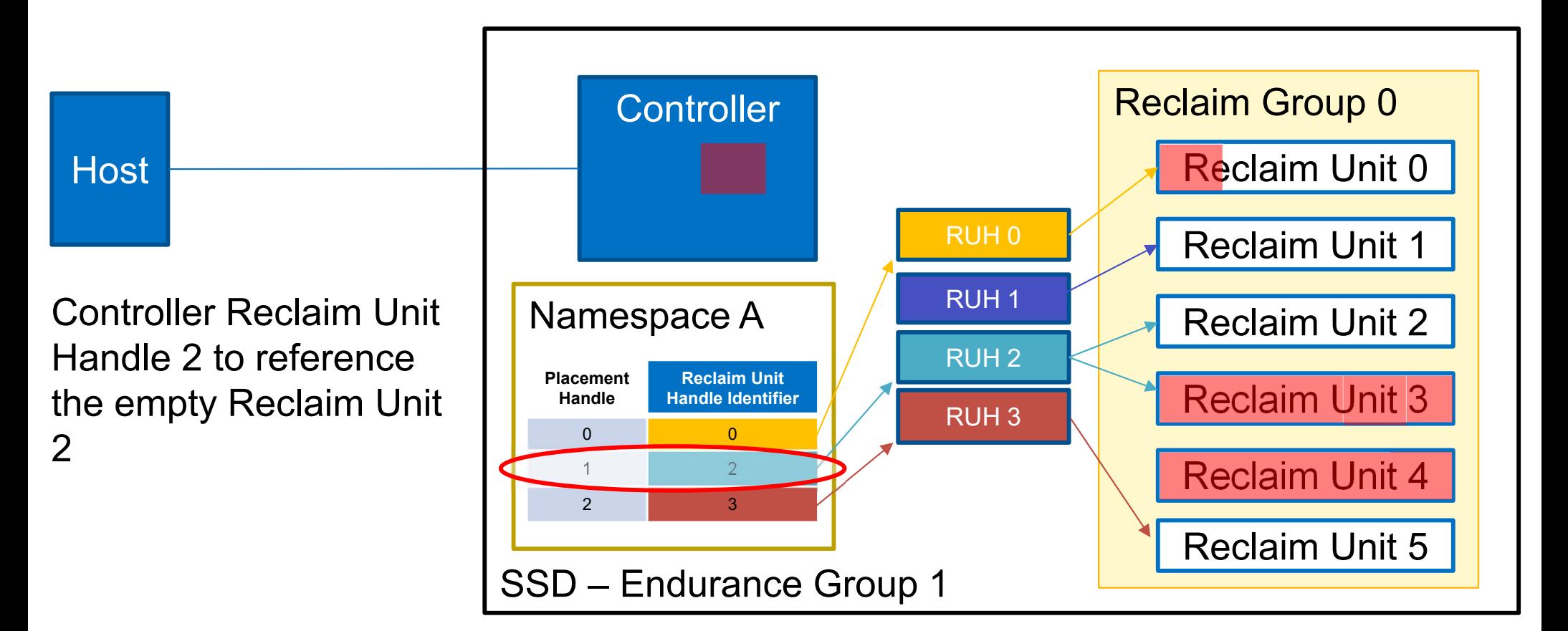

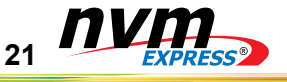

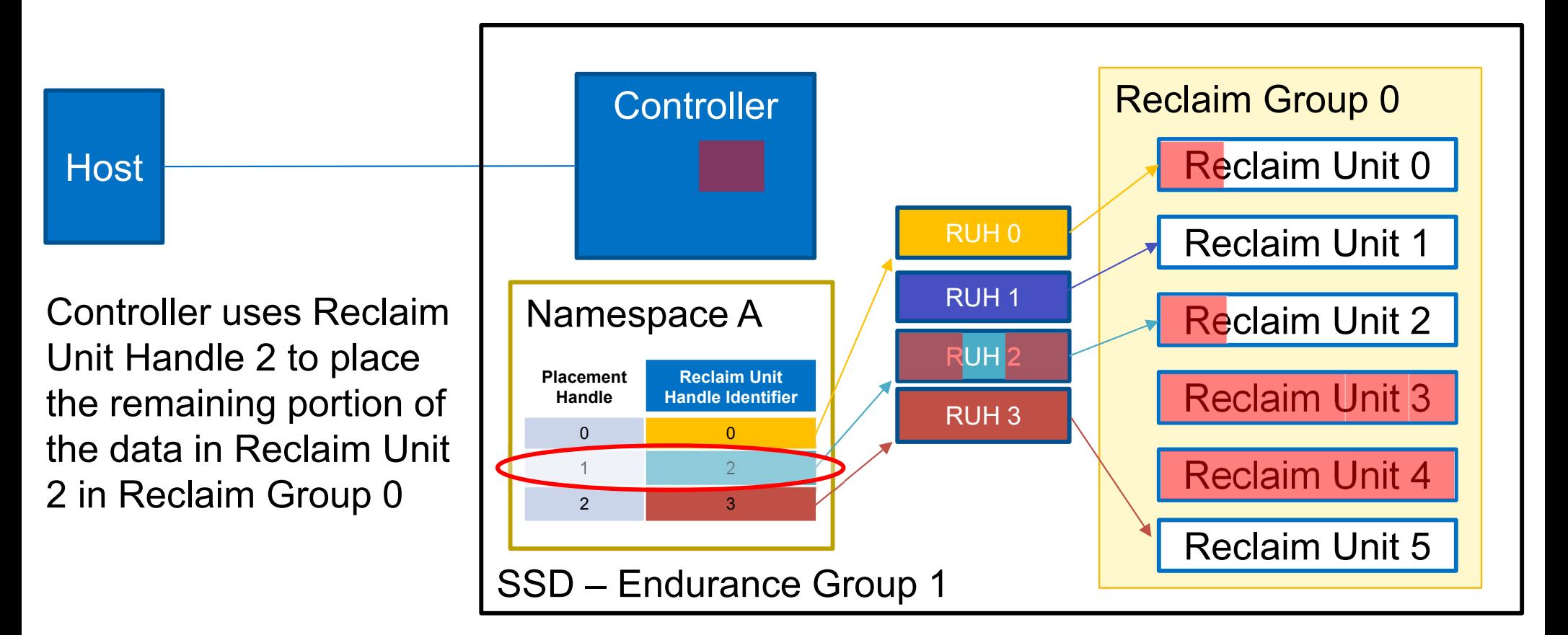

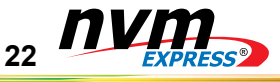

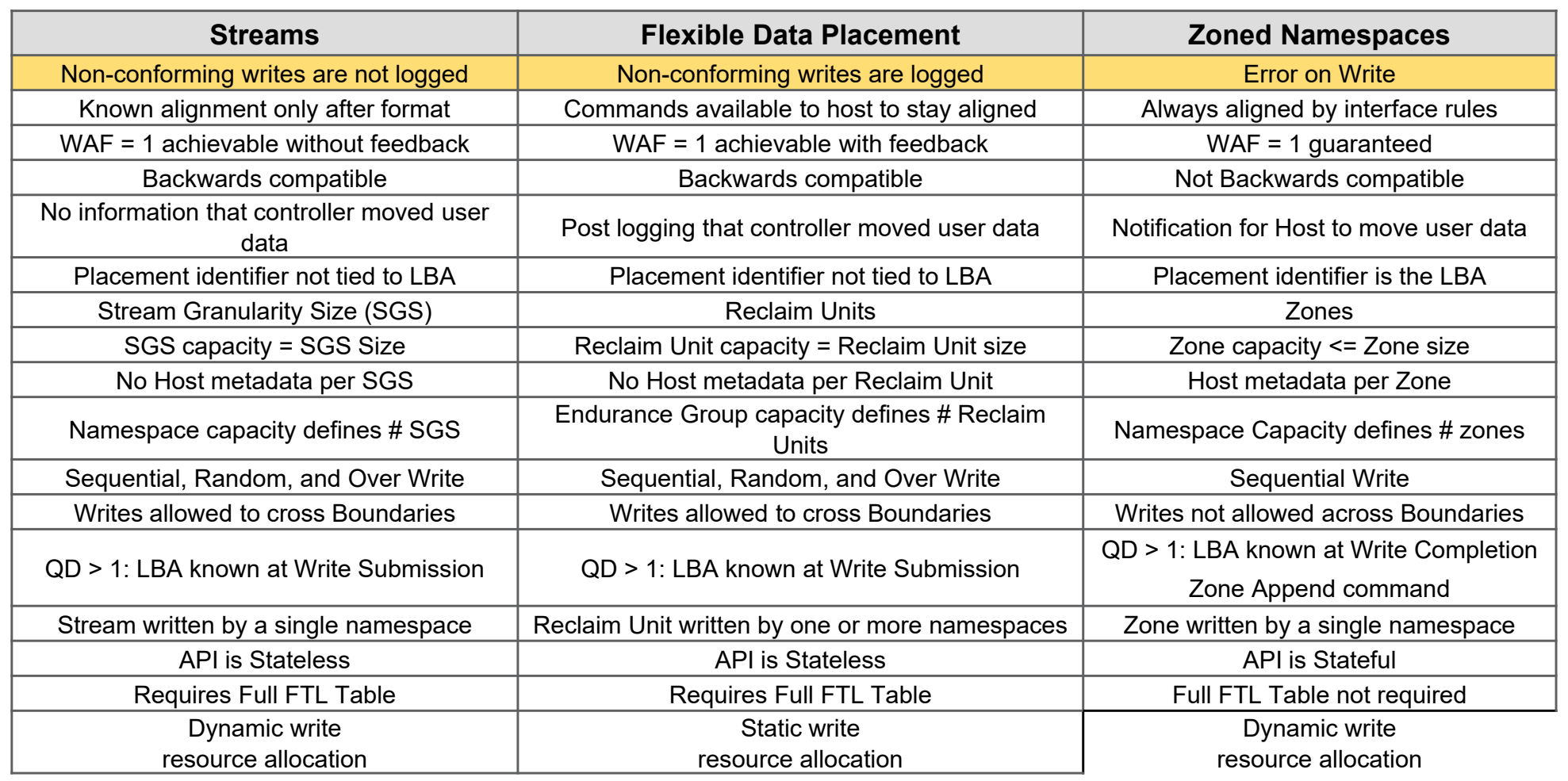

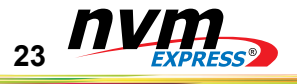

## **Questions?**

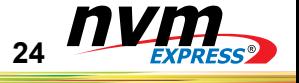

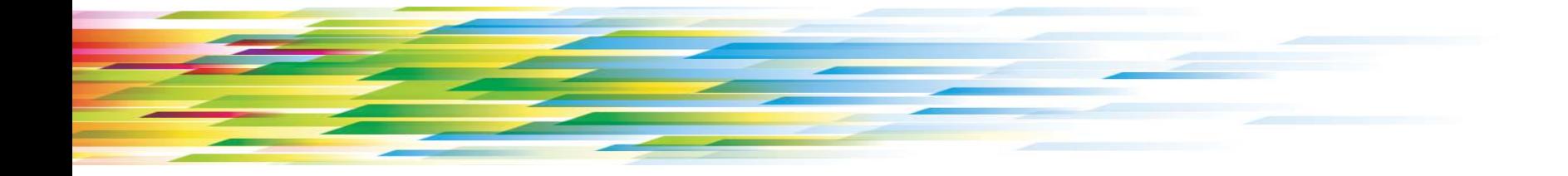

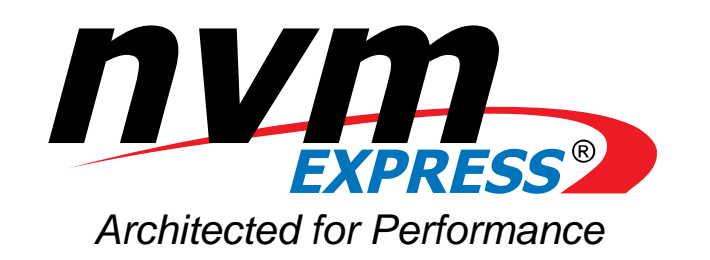

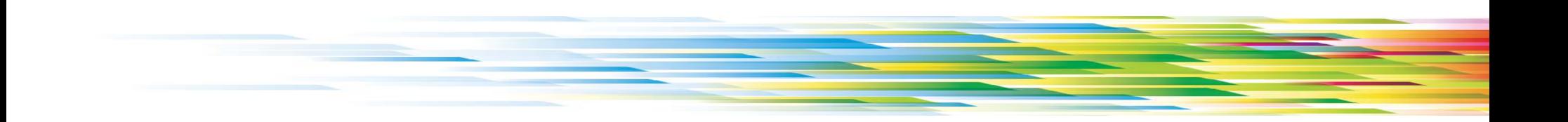